# Cisco Identity Services Engine  $\tilde{a} \otimes \mathbb{R}$  RADIUS ã,µãf¼ãƒ"ã,<sup>1</sup>ã�«ã�Šã�'ã,‹ã,µãƒ¼ãƒ"ã,<sup>1</sup>妨å®

**CVE-2022-**20756 High dos-JLh9TxBp  $a^{\dagger}$  $\Theta$  $a...$ ¬ $e^{-\zeta}$  $\mathbf{a}$  $\mathbf{-Y}$ : 2022-03-02 16:00  $\text{aceE}_4$ ge>' $\text{ae}^{-\circ}$  $\text{ae}$ - $\text{H}$ : 2022-03-03 18:35 ãf�ãf¼ã,ãf§ãf<sup>3</sup> 1.1 : Final  $CVSS\tilde{a}$ ,<sup>1</sup> $\tilde{a}$ ,<sup>3</sup> $\tilde{a}$ , $\ell$ : 8.6 å>žé�¿ç - : No workarounds available Cisco ãf�ã,º ID: CSCvz77905

#### 日本語ã�«ã,^ã,<情å±ã�¯ã€�英語ã�«ã,^ã,<原æ-‡ã�®é�žå…¬å¼�ã∢

 $\mathbf{a}^{\mathsf{I}}$ ,  $\mathbf{\hat{e}}^{\mathsf{I}}$ 

Cisco Identity Services Engineï¼ ISE)ã�® RADIUS

機èf½ã�®è"†å¼±æ€§ã�«ã,^ã,Šã€�èª�証ã�∙ã,Œã�¦ã�"ã�ªã�"ãfªãf¢ãf¼ãf^ã�®æ″»æ′fè€ RADIUS ãf′ã,±ãffãf^ã�®å‡¦ç�†ã,′å�œæ¢ã�™ã,‹å�¯èf½æ€§ã�Œã�,ã,Šã�¾ã�™ã€,

��è"†å¼±æ€§ã�¯ã€�ç‰<sup>1</sup>定ã�® RADIUS

�æ±,ã�®å‡¦ç�†ã�Œä¸�é�©å^‡ã�§ã�,ã,‹ã�"ã�¨ã�«èµ·å› ã�—ã�¾ã�™ã€,æ″»æ′fè€...ã€ Cisco ISE � RADIUS

ã,µãf¼ãf�ãf¼ã�¨ã�—ã�¦ä½¿ç″¨ã�•ã,Œã�¦ã�"ã,‹ãf�ãffãfˆãf¼ã,¯ã�¾ã�Ÿã�¯ã,µãf¼ãf"ã Cisco ISE � RADIUS

�æ±,ã�®å‡¦ç�†ã,′å�œæ¢ã�—ã€�èª�証/èª�å�¯ã�®ã,¿ã,¤ãƒã,¢ã,¦ãƒ^ã,′引ã��èµ∙ã�"

æ<sup>3</sup>:RADIUSãf'ã,±ãƒfãf^ã,'処ç�†ã�™ã,<機èf½ã,′回復ã�™ã,‹ã�«ã�¯ã€�影響ã,′å�—ã�

ã,∙ã,½ã,¾**�¯ã�"ã�®è,,†å¼±æ€§ã�«å¯¾å‡¦ã�™ã,‹ã,½ãƒ•ãƒ^ã,¦ã,§ã,¢ã,¢ãƒfãf—デーãƒ^ã,′リリヽ** 

��ã,¢ãf‰ãf�ã,¤ã,¶ãfªã�¯ã€�次ã�®ãfªãfªã,¯ã,^ã,Šç¢ºèª�ã�§ã��ã�¾ã�™ã€, https://sec.cloudapps.cisco.com/security/center/content/CiscoSecurityAdvisory/cisco-sa-ise-dos-JLh9TxBp

### è©<sup>2</sup>å<sup>1</sup>/2" è£<sup>1</sup>/2å" ↔

è,,†å¼±æ€§ã�®ã�,ã,<製å"�

��è"†å¼±æ€§ã�¯ã€�RADIUS èª�証ã,µãƒ¼ãƒ"ã,<sup>1</sup>ã�Œè¨å®šã�•ã,Œã�Ÿ Cisco

- 4. application start ise ã,<sup>3</sup>ãfžãf<sup>3</sup>ãf‰ã, 'ç<sup>™</sup>°è¡Œã�—ã�¾ã�™ã€,
- 5.  $\tilde{a}f \tilde{a}f\tilde{a}f^3\tilde{a}f \tilde{a}f^{\dagger}\tilde{a}\Theta$ ξ^» $\tilde{a}$ ,  $\tilde{a}\Theta$ ® $\tilde{a}$ ,  $\tilde{a}^3$ 4... $\tilde{a}\Theta$  $\tilde{a}\Theta$  $\tilde{a}^3$  $\Theta$ ™ $\tilde{a}\epsilon$ ,
- 1. CLI cŒc"±ã�§å½±éŸ¿ã,'å�—ã�'ã,< PSN ã�«ãfã,°ã,ªãf<sup>3</sup>ã�—ã�¾ã�™ã€,

�ã,<sup>3</sup>ãfžãf<sup>3</sup>ãf‰ã�®è©<sup>3</sup>ç′°ã�«ã�¤ã�"ã�¦ã�¯ã€�『<u>Cisco Identity Services Engine CLI</u>

- 
- 
- 2. application stop ise  $\tilde{a}$ ,  $3\tilde{a}$   $f \tilde{z}$   $f \tilde{a}$   $f \tilde{z}$   $f \tilde{w}$   $\tilde{a}$ ,  $\tilde{c}$   $I \tilde{w}$   $\tilde{c}$   $I \tilde{w}$   $\tilde{c}$   $I \tilde{w}$   $\tilde{c}$   $I \tilde{w}$   $\tilde{c}$   $I \tilde{w}$   $\tilde{c}$   $I \tilde{w}$   $\tilde{c}$   $I \til$
- 
- 
- 
- $3. \tilde{a}f \tilde{a}f\tilde{a}f^3\tilde{a}f \tilde{a}f^{\sim}\tilde{a}Q \times \tilde{a} \tilde{a}Q \times \tilde{a}Q \times \tilde{a}Q \$
- Reference Guidea€�ã,'å�,ç...§ã�—ã�¦ã��ã� ã�∙ã�"ã€,

ãfŽãf¼ãf‰ã,′å�œæ¢ã�—ã�¦å†�èµ∙å‹•ã�—ã�¾ã�™ã€,å†�èµ∙å‹•ä,ã€�èª�証æ¸^ã�¿ã�®ã. ãf•ã,§ãf¼ãf«ã,ªãf¼ãf�ãf¼ã�Œè¨å®šã�•ã,Œã�¦ã�"ã�ªã�"é™�ã,Šã€�æ–°ã�—ã�"èª�証ã∢

#### Cisco ISE �åt�èµ·å<.

æ<sup>3</sup>:PSNãfŽãf¼ãf‰ã,°ãf«ãf¼ãf—ã�Œè¨å®šã�•ã,Œã�¦ã�"ã,‹å´å�^ã€�ã,¨ã,¯ã,ªãf—ãfã,¤ãf^ãf^

æ":PSNã�Œãfãf¼ãf‰ãf�ãf©ãf<sup>3</sup>ã,µã�®èfŒå¾Œã�«ã�,ã,‹å ´å�^ã�¯ã€�ã,¨ã,¯ã,ªãf—ãfã,¤ãf

Guide�ã,'å�,ç...§ã�—ã�¦ã��ã� ã�∙ã�"ã€,

次ã�®æ‰<é †ã�§ã�¯ã€�CLI ã�<ã,‰ Cisco ISE

 $\hat{\mathbf{e}}$ ,  $\hat{\mathbf{a}}^1$  $\hat{\mathbf{a}}^1$  $\hat{\mathbf{a}}$  $\pm x \in \S$ a $\mathbf{\hat{\Theta}}$   $\mathbf{\hat{a}}$  $\mathbf{\hat{\sigma}}$  $\mathbf{\hat{a}}$  $\mathbf{\hat{\Theta}}$  $\mathbf{\hat{a}}$  $\mathbf{\hat{\Theta}}$  $\mathbf{\hat{a}}$  $\mathbf{\hat{\sigma}}$  $\mathbf{\hat{a}}$  $\mathbf{\hat{\sigma}}$  $\mathbf{\hat{a}}$  $\mathbf{\hat{\sigma}}$   $\mathbf{\hat{c}}$  and  $\mathbf{\hat{c}}$ 

Cisco ISE ãfšãf«ã,½ãfŠã�®è©<sup>3</sup>ç′°ã�«ã�¤ã�"ã�¦ã�¯ã€�『<u>Cisco ISE Admin</u>

- $\tilde{a}$ fž $\tilde{a}$ f« $\tilde{a}$ f $\tilde{\Phi}$ āfŽ $\tilde{a}$ f¼ $\tilde{a}$ f䌱•é-‹ $\tilde{a}$  $\tilde{\Phi}$ Sã $\tilde{\Phi}$ ¯ $\tilde{a}$ € $\Phi$ å $/$  $\tilde{a}$ / $\tilde{a}$  $\tilde{\Phi}$ → $\tilde{a}$  $\Phi'$ ä $/$ ‹ PSN ãfŽãf¼ãf‰ã�®ã�¿å†�èµ∙å‹•ã�™ã,‹å¿…è¦�ã�Œã�,ã,Šã�¾ã�™ã€,
- $a, a f^3 a,$ ° $a f \propto a f Z a f^4$ 4 $a f \sim a \rightarrow e a Q S a Q$ Ta $\epsilon Q$ PSN  $a f S a f \propto a$ , $b g T a Q Q$ Ta $\epsilon Q B$ ��ãfŽãf¼ãf‰ã�«é…�ç½®ã�•ã,Œã,‹ã�Ÿã,�ã€�ã��ã�®ãfŽãf¼ãf‰ã,'å†�èµ·å‹•ã

 $\frac{\partial^2 u}{\partial x^2} = \frac{\partial^2 u}{\partial y^2}$  and  $\frac{\partial^2 u}{\partial y^2} = -\frac{\partial^2 u}{\partial x^2}$  and  $\frac{\partial^2 u}{\partial y^2} = -\frac{\partial^2 u}{\partial y^2}$ ãf—ãfã,»ã,<sup>1</sup>ã,′復å...fã�™ã,‹ã�«ã�¯ã€�ã��ã�®ãfŽãf¼ãf‰ã,′å†�èµ·å‹•ã�™ã,‹å¿...è¦�ã�Œã

### $\mathrm{e} \mathbb{O}^3 \mathrm{e}^{\prime \circ}$

��ã,¢ãf‰ãf�ã,¤ã,¶ãfªã�®<u>è,,†å¼±æ€§ã�®ã�,ã,‹è£½å"�ã,»ã,¯ã,∙ãf§ãf<sup>3</sup>ã�«è¨~載ã�•ã</u>

### è,,†å¼±æ€§ã,'å�«ã,"ã�§ã�"ã�ªã�"ã�"ã�¨ã�Œç¢°èª�ã�•ã,Œã�Ÿè£½å"�

ã,½ãf•ãf^ã,¦ã,§ã,¢ãfªãfªãf¼ã,<sup>1</sup>ã�«ã�¤ã�"ã�¦ã�¯ã€�ã�"ã�®ã,¢ãf‰ãf�ã,¤ã,¶ãfªã�®ã€Œ<u>ä</u>

� TACACS ���使ç"¨ã�•ã,Œã�¦ã�"ã,<å´å�^ã€�ãf‡ãf�ã,¤ã,<sup>1</sup>ã�¯å½±éŸ¿ã,′å�—ã�'ã�¾ã�›ã

ISE �影響ã�—ã�¾ã�™ã€,RADIUS ã,µãf¼ãf"ã,<sup>1</sup>ã�¯ãf‡ãf•ã,©ãf«ãf^ã�§æœ‰åŠ<sup>1</sup>ã�«ã�ªã�£ã�¦ã�"ã�¾ã�™ã€,Cisco ISE 6. show application status ise

 $a^3a^f$ žāf $a^3a^f$ ‰ã, 'ç $T^M$ 行ã $\bigcirc \bigcirc$ –ã $\bigcirc \{a^f\in A\}$ ã $f$ —ã $f$ ã,»ã, $^1a^f\bigcirc A\bigcirc a^f$ ã $f$ lã $f$ lã $f$ ¼ã,¿ã, $^1a^f$ c $\zeta$ °èª $\bigcirc a^f\bigcirc A\bigcirc A\bigcirc A$ ã $\bigcirc A\bigcirc A$ ã $f$ ã,'介ã�—ã�¦ãfŽãf¼ãf‰ã�«ã,¢ã,¯ã,»ã,<sup>1</sup>ã�§ã��ã,‹ã,^ã�†ã�«ã�ªã,Šã�¾ã�™ã€,

#### PSN ãf•ã, §ã,¤ãf«ã,ªãf¼ãf�ãf¼æf...å ±

- PSN  $\tilde{a}f$ • $\tilde{a}$ ,  $\S\tilde{a}f^{1/4}\tilde{a}f$ « $\tilde{a}$ ,  ${}^{\tilde{a}}f^{1/4}\tilde{a}f$  $\boldsymbol{\Theta}$  $\tilde{a}f^{1/4}\tilde{a}f$  $\boldsymbol{\Theta}$  $\tilde{a}f^{1/4}\tilde{a}f$  $\boldsymbol{\Theta}$  $\tilde{a}f^{1/4}\tilde{a}f$  $\boldsymbol{\Theta}$  $\tilde{a}f^{1/4}\tilde{a}f$  $\boldsymbol{\Theta}$  $\tilde{a}f^{1/4}\tilde{a}f$ CiscoPress è aº a ⊕®ã€ŒPolicy Service Nodes and Node Groupsã $\epsilon \phi$ ã,»ã, ¯ã, ãf§ãfªã,'å $\phi$ ,ç...§ã $\phi -$ ã $\phi$ ¦ã $\phi \phi$ ã $\phi$  ã $\phi$   $\epsilon$ , ã $\epsilon$ ,
- ãfŽãf¼ãf‰ã,°ãf«ãf¼ãf—ã�®è¨å®šæ–<sup>1</sup>æ<sup>3</sup>•ã�«ã�¤ã�"ã�¦ã�¯ã€�『<u>Cisco ISE</u> Admin Guideã CO ãO ®ã€ŒPolicy Service Node�ã,»ã, ã, ãf§ãfªã, 'å�,ç...§ã�—ã�¦ã��ã� ã�∙ã�"ã€,

### ã,»ã,ãf¥ãfªãf†ã,£ä¾µ̂®<sup>3</sup>ã�®ç—•è·¡

��è"†å¼±æ€§ã�®ä¾µå®<sup>з</sup>ã�®å…†å€™ã�¯ã€�EAP

ã,»ãffã,∙ãf§ãfªã�®å^¶é™�ã�«é�″ã�—ã�Ÿã�"ã�¨ã�ŒåŽŸå› ã�§ç™°ç″Ÿã�™ã,<ã€�ãf©ã,¤ãf–i �証失æ•—ï¼^RADIUS Authentication Failed)ã€�ãf¡ãffã,»ãf¼ã, ã�§ã�™ã€,

#### ãf©ã,¤ãf–ãfã,°ã�®ç¢°èª�

- 1. Cisco ISE ç®<sub>i</sub>ç�†ãfŽãf¼ãf‰ã�® GUI ã�«ãfã,°ã,¤ãf<sup>3</sup>ã�—ã�¾ã�™ã€,
- 2. [æ"�作ï¼^Operations)] ãfšãf¼ã, ã�«ç§»å«•ã�—ã�¾ã�™ã€,
- 3. [RADIUS]  $\tilde{a}$ ,  $\tilde{a}f \tilde{a}$ ,  $\tilde{a}f\$ g $f$ <sup>3</sup> $\tilde{a}$ ,  $\tilde{e}\rightleftharpoons$   $\tilde{e}\tilde{e}$  $\tilde{f}$  $\tilde{f}$  $\tilde{f}$  $\tilde{f}$  $\tilde{f}$  $\tilde{f}$  $\tilde{f}$  $\tilde{f}$  $\tilde{f}$  $\tilde{f}$  $\tilde{f}$  $\tilde{f}$  $\tilde{f}$  $\tilde{f}$  $\tilde{f}$  $\tilde{f}$
- 4.  $x\rightarrow$ i��[ã $f$ ©ã,¤ã $f$ –ã $f$ ã, $\degree$ ï¼ $\degree$ Live Logs)] ã $f$ šã $f$ ¼ã, ã,'é� 択ã�—ã�¾ã�™ã€,
- 5. 「è�è "¼ã�«å¤±æ•—ã�—ã�¾ã�—ã�Ÿï¼^Authentication Failed)�ã,¨ã $f^3$ ã $f^3$ ã $f^2$ ã $f^3$ ã,'見ã�¤ã�'ã�¦ã€�è© ${}^3$ ç´ºã $f$ ‹ $f$ �ã $f$ ¼ã $f^2$ ã,¢ã,¤ã, ${}^3$ ã $f^3$ ã,′ã, $\bar{ }$ ã $f^a$ ã $f$ fã, $\bar{ }$

[失æ•—ã�®ç�†ç″±ï¼^Failure Reason)] ã�«ã€ŒEAP

ã,»ãffã,∙ãf§ãfªã�®å^¶é™�ã�«é�″ã�—ã�Ÿã�Ÿã,�ã€�5443 RADIUS

 $\hat{e}$ ,  $\hat{\phi}$ æ±,ã $\hat{\phi}$ ΋ $f$ ‰ã $f$ ã $f$ ã $f$ —ã $\hat{\phi}$ •ã,Œã $\hat{\phi}$ ¾ã $\hat{\phi}$ —ã $\hat{\phi}$ Ÿï¼ $\hat{\phi}$ 5443 RADIUS request dropped due to reaching EAP sessions

limit)��表示ã�•ã,Œã�¦ã�"ã,<å ´å�ˆã€�ã�"ã�®è"†å¼±æ€§ã�Œã,¨ã,¯ã,ªãƒ—ãƒã,¤ã:

# å>žé�¿ç-

��è"†å¼±æ€§ã�«å¯¾å‡¦ã�™ã,‹å›žé�¿ç–ã�¯ã�,ã,Šã�¾ã�›ã,"ã€,

## ä: ®æ£æ^ã�¿ã, ½ãƒ•ãƒ^ã, ¦ã,§ã,¢

ã,∙ã,½ã,¾ã�¯ã�"ã�®ã,¢ãf‰ãƒ�ã,¤ã,¶ãfªã�«è¨~載ã�•ã,Œã�Ÿè"†å¼±æ€§ã�«å¯¾å‡¦ã�™ã,<<u>ç..;</u>

�客æ§~ã�Œã,¤ãfªã,ªãf^ãf¼ãf«ã�—ã�Ÿã,Šã,µãf�ãf¼ãf^ã,′å�—ã�'ã�Ÿã,Šã�§ã��ã,‹ã�®â ãf�ãf¼ã, ãf§ãf<sup>3</sup>ã�¨ãf•ã, £ãf¼ãf�ãf£ ã,»ãffãf^ã�«å¯¾ã�—ã�¦ã�®ã�¿ã�¨ã�ªã,Šã�¾ã�™ã€,ã��ã�®ã,^ã�†ã�ªã,½ãf•ãf^ã,¦ã,§ã,

https://www.cisco.com/c/en/us/products/end-user-license-agreement.html

����客æ§~ã�Œã,½ãf•ãƒ^ã,¦ã,§ã,¢ã,′ãf€ã,¦ãfªãfãf¼ãf‰ã�§ã��ã,‹ã�®ã�¯ã€�ã, ã,¢ãffãf—ã,°ãf¬ãf¼ãf‰ã�§ã�™ã€,ç"¡å"Ÿã�®ã,»ã,ãf¥ãfªãf†ã,£ ã,½ãf•ãf^ã,¦ã,§ã,¢

ã,¢ãffãf—ãf‡ãf¼ãf^ã�«ã,^ã�£ã�¦ã€�ã�Šå®¢æ§~ã�«æ-°ã�—ã�"ã,½ãf•ãf^ã,¦ã,§ã,¢

ãf©ã,¤ã,»ãfªã,<sup>1</sup>ã€�追åŠ ã,½ãf•ãf^ã,¦ã,§ã,¢ ãf•ã,£ãf¼ãf�ãf£

ã,»ãffãf^ã€�ã�¾ã�Ÿã�¯ãf¡ã, ãf£ãf¼ ãfªãf"ã, ãf§ãf3

ã,¢ãffãf—ã,°ãf¬ãf¼ãf‰ã�«å¯¾ã�™ã,‹æ¨©é™�ã�Œä»~与ã�•ã,Œã,‹ã�"ã�¨ã�¯ã�,ã,Šã�¾ã�

Cisco.com ã $\bigcirc$ ® Cisco Support and Downloads

ãfšãf¼ã, ã�«ã�¯ã€�ãf©ã,¤ã,»ãfªã,'ã�¨ãf€ã,¦ãfªãfãf¼ãf‰ã�«é–¢ã�™ã,<æf…å ±ã�Œè¨~載ã• Devices)1

ãf"ãf¼ãf«ã,′使ç"¨ã�™ã,‹ã�Šå®¢æ§~ã�®ã,«ã,<sup>1</sup>ã,¿ãfžãf¼ãf‡ãf�ã,¤ã,<sup>1</sup>ã,µãf�ãf¼ãf^範å›<sup>2</sup>ã,,表礰

<u>ã,½ãf•ãf^ã,¦ã,§ã,¢ã�®ã,¢ãffãf—ã,°ãf¬ãf¼ãf‰</u>ã,'検討ã�™ã,<éš›ã�«ã�¯ã€�<u>ã,∙ã,ªã,ª</u> ã, »ã, ã f¥ã fªã f†ã, £ã, ¢ã f‰ã f� ã, ¤ã, ¶ã fª

ãfšãf¼ã,ã�§å...¥æ‰‹ã�§ã��ã,‹ã,·ã,<sup>1</sup>ã,<sup>3</sup>製å"�ã�®ã,¢ãf‰ãf�ã,¤ã,¶ãfªã,'定期çš"ã�«å�,ç ã,½ãfªãf¥ãf¼ã,∙ãf§ãfªä,€å¼�ã,′確èª�ã�—ã�¦ã��ã� ã�∙ã�"ã€,

��ã,Œã�®å ′å�^ã,,ã€�ã,¢ãffãf—ã,°ãf¬ãf¼ãf‰ã�™ã,‹ãf‡ãf�ã,¤ã,<sup>1</sup>ã�«å��å^†ã�ªãf¡ãf¢ã **Technical Assistance** 

Centerï¼^TAC)ã,,ã�—ã��ã�¯å¥'ç´"ã�—ã�¦ã�"ã,‹ãƒ¡ãfªãf†ãfŠãfªã,<sup>1</sup>ãf—ãfãf�ã,¤ãf€ãf¼ã�‹

### ã, p̃f¼ã f"ã, <sup>1</sup>契ç´,,ã, 'ã�"å^©ç" ¨ã�§ã�ªã�,,ã�Šå®¢æ§~

ã, ā, <sup>1</sup>ã, <sup>3</sup>ã�<ã,‰ç>´æŽ¥è<sup>3</sup>¼å...¥ã�—ã�Ÿã�Œã, ∙ã, <sup>1</sup>ã, <sup>3</sup>ã�®ã,µãƒ¼ãƒ"ã, <sup>1</sup>契ç´"ã,′ã�"å^©ç″¨ã�"ã�Ÿã� cisco-worldwide-

<u>contacts.htmli¼‰ã�«é€£çµjã�—ã�¦ã,¢ãffãf—ã,°ãf¬ãf¼ãf‰ã,'å...¥æ‰‹ã�—ã�¦ã��ã� ã�∙ã�,</u>

ç,,¡å,,Ÿã,¢ãffãf—ã,°ãf¬ãf¼ãf‰ã�®å¯¾è±¡è£½å"�ã�ã�,ã,‹ã�"ã�¨ã,′証æ~Žã�—ã�¦ã�"ã�Ÿã• URLã,'ã�"ç"¨æ"�ã��ã� ã�•ã�"ã€,

### ä¿®æ£æ¸^ã�¿ãƒªãƒªãƒ¼ã,<sup>1</sup>

次ã�®è¡¨ã�§ã�¯ã€�å∙¦ã�®å^—ã�«ã,∙ã,<sup>1</sup>ã,<sup>3</sup>ã,½ãf•ãƒ^ã,¦ã,§ã,¢ã�®ãƒªãƒ¼ã,<sup>1</sup>ã,′è¨~載ã�—

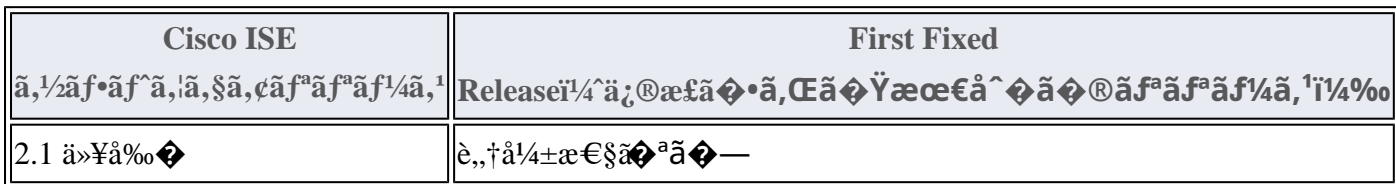

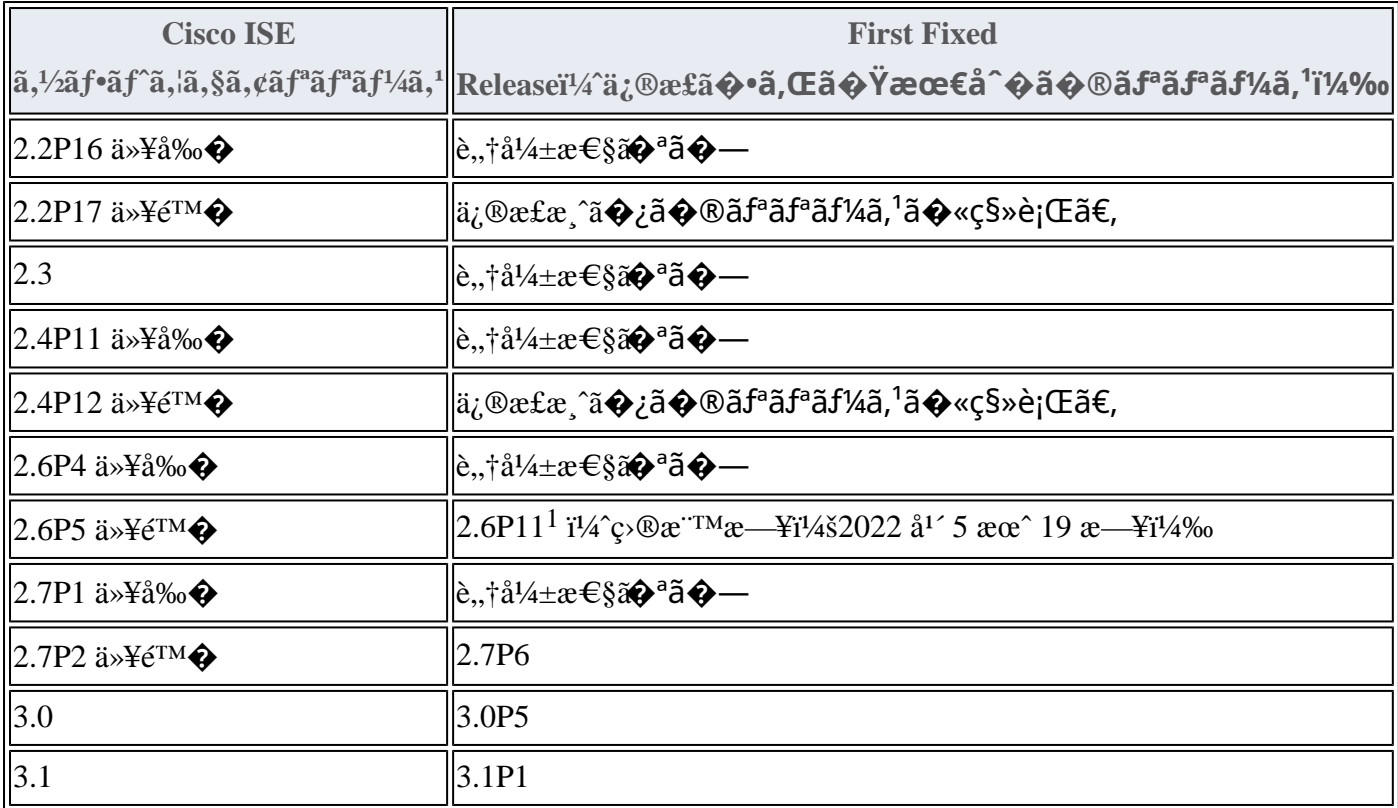

1. Cisco ISE 2.6P10

�ãf›ãffãf^ãfªãffãf�ã�¯ã€�ãfªã,¯ã,¨ã,ªãf^ã�«å¿œã�~ã�¦å^©ç″¨ã�§ã��ã�¾ã�™ã€,Cisco TAC ���å�^ã,�ã�›ã�¦ã€�ãfªã,¯ã,¨ã,ªãf^ã�—ã�¦ã��ã� ã�•ã�"ã€,

Product Security Incident Response Teami¼ PSIRT; ãf—ãfãf€ā, ãf^ã, »ã, ãf¥ãf<sup>a</sup>ãf†ã, £

 $\tilde{a}$ , ¤ $\tilde{a}f^3\tilde{a}$ ,  $\tilde{a}f\ddagger$  $\tilde{a}f^3\tilde{a}f^\circ$   $\tilde{a}f$   $\neg \tilde{a}$ ,  $\tilde{a}f$  $\bigodot$  $\tilde{a}f^3\tilde{a}$ ,  $\tilde{a}$ 

ãf�ãf¼ãf )ã�¯ã€�ã�"ã�®ã,¢ãf‰ãf�ã,¤ã,¶ãfªã�«è¨~載ã�•ã,Œã�¦ã�"ã,<è©<sup>2</sup>当ã�™ã

# ӓ<del>ͺ</del>ѻӕ£å^©ҫ″¨ӓ°‹ӓ¾‹ã�¨å…¬å¼�ҫ™°ѐ¡¨

**Cisco PSIRT** 

���本ã,¢ãf‰ãƒ�ã,¤ã,¶ãfªã�«è¨~載ã�•ã,Œã�¦ã�"ã,<è"†å¼±æ€§ã�®ä¸�æ£å^©ç

# $a\ddagger^0 a...$

��è"†å¼±æ€§ã� Cisco TAC ã,µãf�ãf¼ãf^ã,±ãf¼ã,<sup>1</sup>ã�®è§£æ±°ä ã�«ç™°è¦‹ã�•ã,Œã�¾ã�—ã�Ÿã€,

### **URL**

https://sec.cloudapps.cisco.com/security/center/content/CiscoSecurityAdvisory/cisco-sa-ise-dos-JLh9TxBp

### $a^{y_1}e^{\cdot}$ ,  $a^{\pm}4e^{\cdot}$

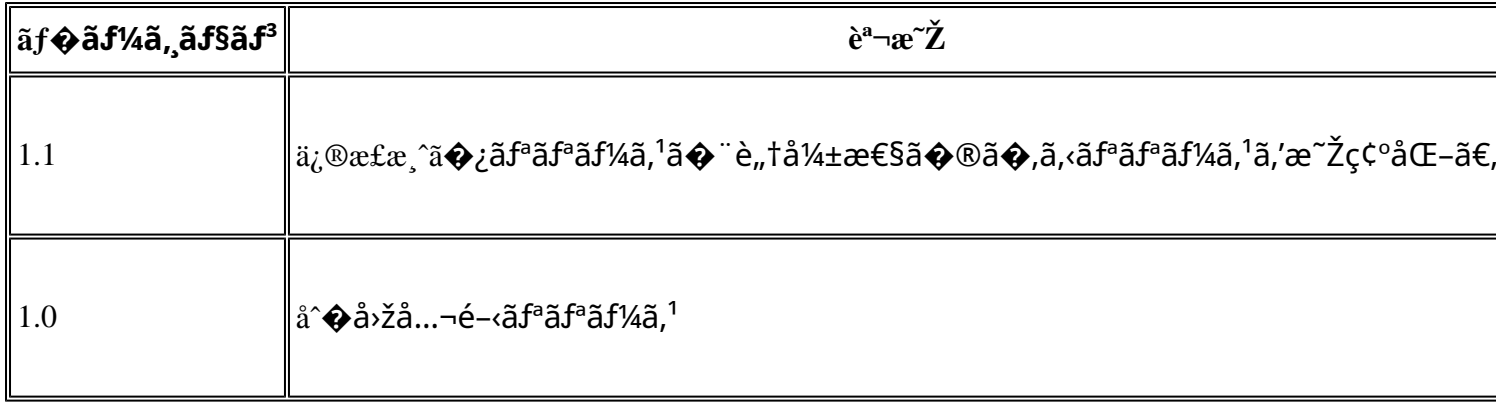

å^©ç'''è¦�ç',

本ã,¢ãf‰ãƒ�ã,¤ã,¶ãfªã�¯ç"jä¿�証ã�®ã,,ã�®ã�¨ã�—ã�¦ã�"æ��ä¾>ã�—ã�¦ã�Šã,Šã€ 本ã,¢ãf‰ãf�ã,¤ã,¶ãfªã�®æf…å ±ã�Šã,^ã�<sup>з</sup>ãfªãf<sup>3</sup>ã,¯ã�®ä½¿ç″¨ã�«é–¢ã�™ã,‹è<sup>2</sup>¬ä»»ã�®ä,€ ���ã,·ã,<sup>1</sup>ã,ªã�¯æœ¬ãf‰ã,ãf¥ãf¡ãfªãf^ã�®å†…å®<sup>1</sup>ã,′ä°^å'Šã�ªã�—ã�«å¤‰æ›´ã�—ã€  $x\alpha$ -ã, $\varphi$ ãf‰ãf�ã,¤ã,¶ãfªã�®è¨~è¿°åt…å®<sup>1</sup>ã�«é-¢ã�—ã�¦æf…å±é…�ä¿jã�®URL ã,'çœ�ç•¥ã�—ã€�å�~ç<¬ã�®è»¢è¼‰ã,"æ"�訪ã,'æ-½ã�—ã�Ÿå´å�^ã€�当社ã�Œç®¡ç� ��ãf‰ã,ãf¥ãf¡ãf<sup>3</sup>ãf^ã�®æf…å ±ã�¯ã€�ã,∙ã,<sup>1</sup>ã,<sup>3</sup>製å"�ã�®ã,¨ãf<sup>3</sup>ãf‰ãf¦ãf¼ã,¶ã,′対象å 翻訳について

シスコは世界中のユーザにそれぞれの言語でサポート コンテンツを提供するために、機械と人に よる翻訳を組み合わせて、本ドキュメントを翻訳しています。ただし、最高度の機械翻訳であっ ても、専門家による翻訳のような正確性は確保されません。シスコは、これら翻訳の正確性につ いて法的責任を負いません。原典である英語版(リンクからアクセス可能)もあわせて参照する ことを推奨します。